# 令 和 5 年 度

個別デッサン指導申込みマニュアル (ユ ー ザ ー 登 録 含 む ) 【 ス マ ホ 版 】

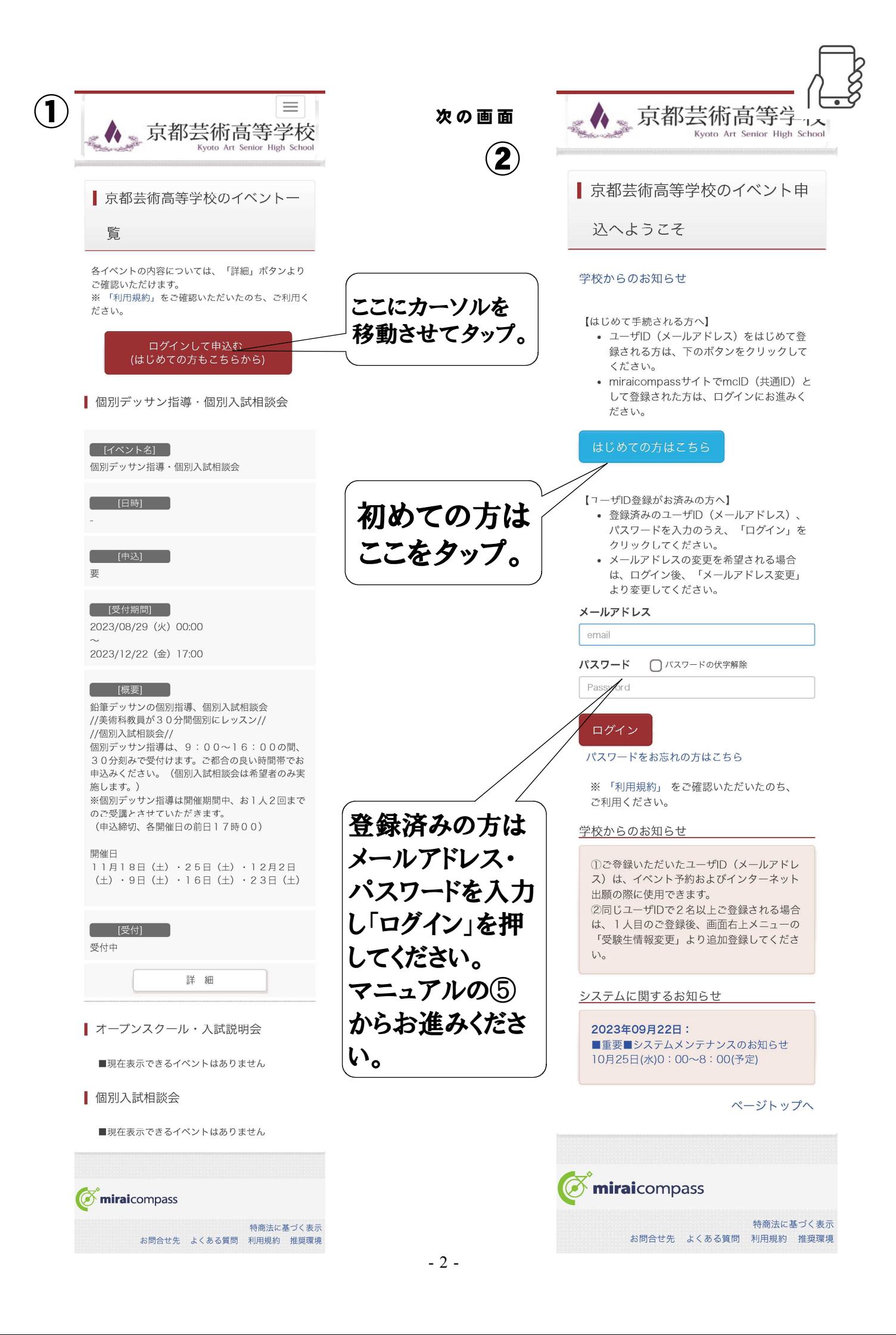

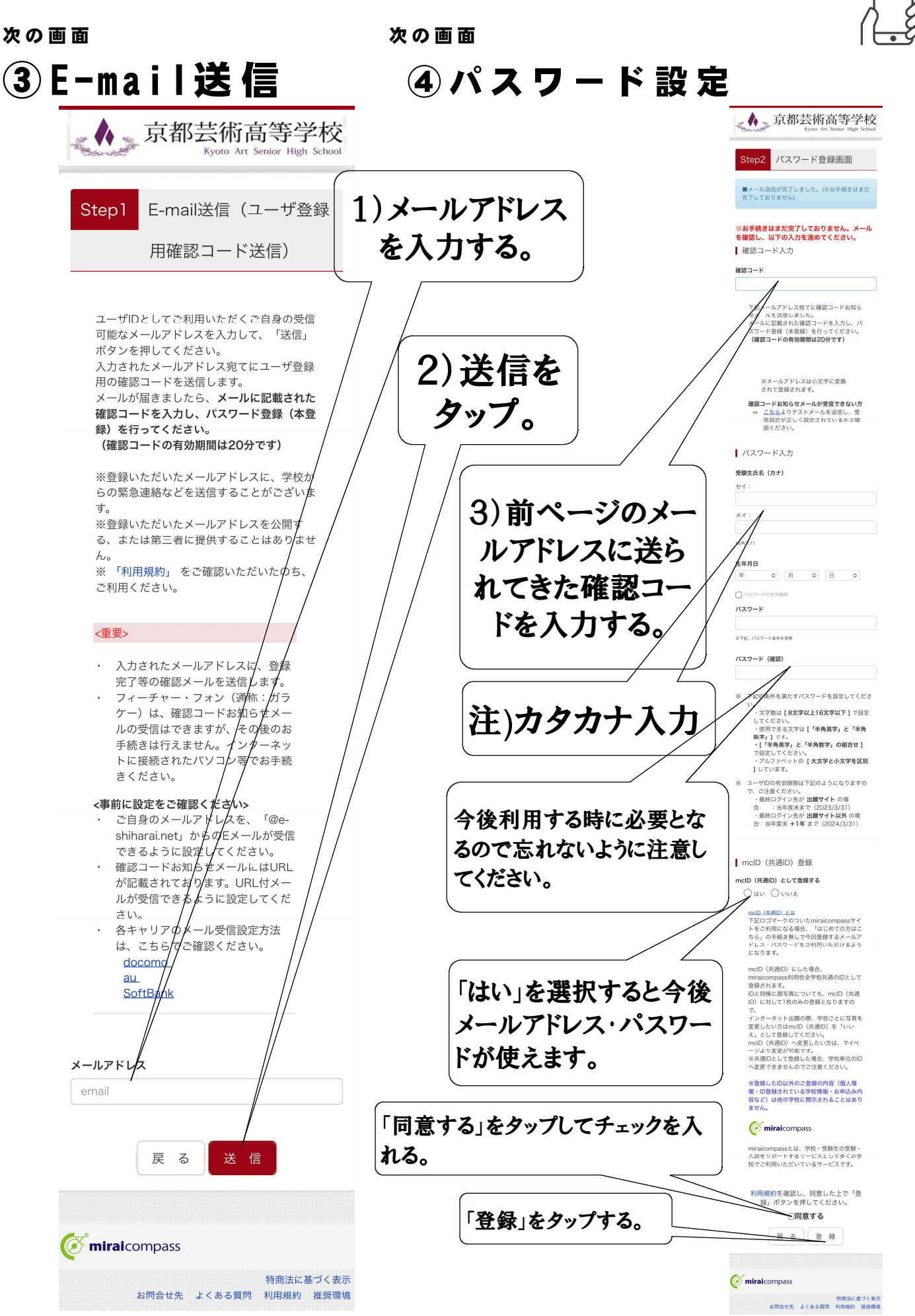

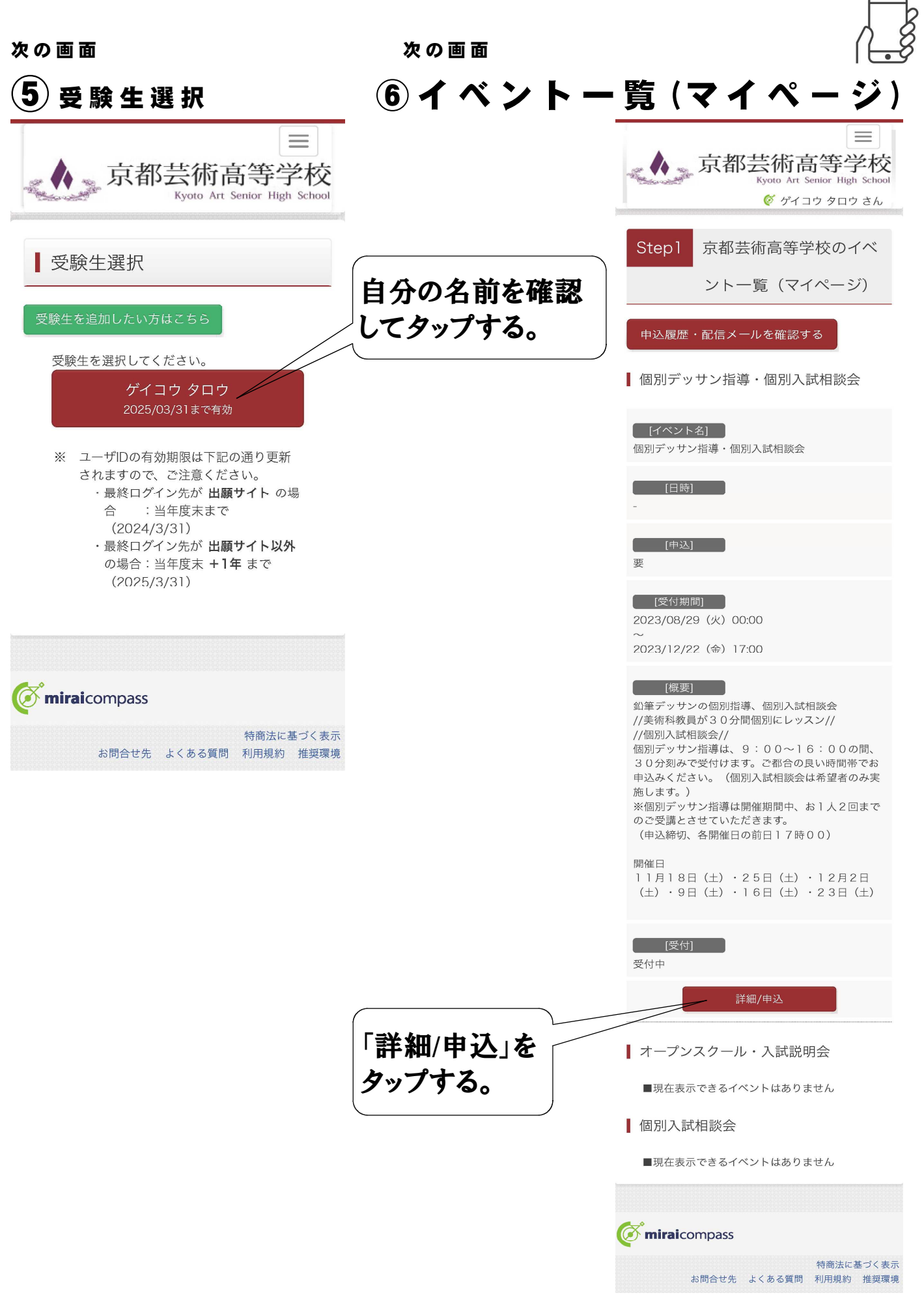

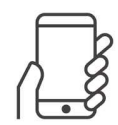

### ⑦ イ ベ ン ト 詳 細 画 面 ▲、京都芸術高等学校  $\overline{\mathcal{C}}$  ゲイコウ タロウ さん Step2 イベント詳細 「「イベント名」 個別デッサン指導·個別入試相談会 **[ [日時]** ] **[中込]** [ [受付期間] ] 2023/08/29 (火) 00:00 2023/12/22 (金) 17:00 【 [概要] //人間別入試相談会//<br>|/個別入試相談会//<br>|個別デッサン指導は、9:00〜16:00の間、<br>30分刻みで受付けます。ご都合の良い時間帯でお 5053355 (文局のよう。こ都日の長い時間市であ<br>申込みください。 (個別入試相談会は希望者のみ実 中26かくにさい。(画別へ&MEBX87は布主有のの天体<br>施します。)<br>※個別デッサン指導は開催期間中、お1人2回まで<br>のご受講とさせていただきます。<br>(申込締切、各開催日の前日17時00) 開催日<br>11月18日(土)・25日(土)・12月2日<br>(土)・9日(土)・16日(土)・23日(土) 受付中 | 11月18日 (土) 「タイトル】 1)申し込みたい日の「タイトル」を 選択してください [対象者] 中学3年生 タップすると時間帯が出てきます。 [定員] [由込歩況] 選択してください。 [人数] 0組 0 [内容] お申込みのお時間にご来校下さい。  $111825B(+)$ [タイトル] 選択してください ◇ 2)必ず「1組」を選択してください。 [対象者] **TANS**  $\sim$   $\sim$  $\sim$   $\sim$ [申込状況] **T人数1** 0組 0 3)一番下までスクロールして [内容] お申込みのお時間にご来校下さい。 「参加者情報入力へ」をタップ 参加者情報入力へ 戻る してください。**E**miraicompass 特商法に基づく表示 お問合せ先 よくある質問 利用規約 推奨環境

次の画面

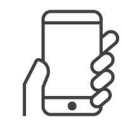

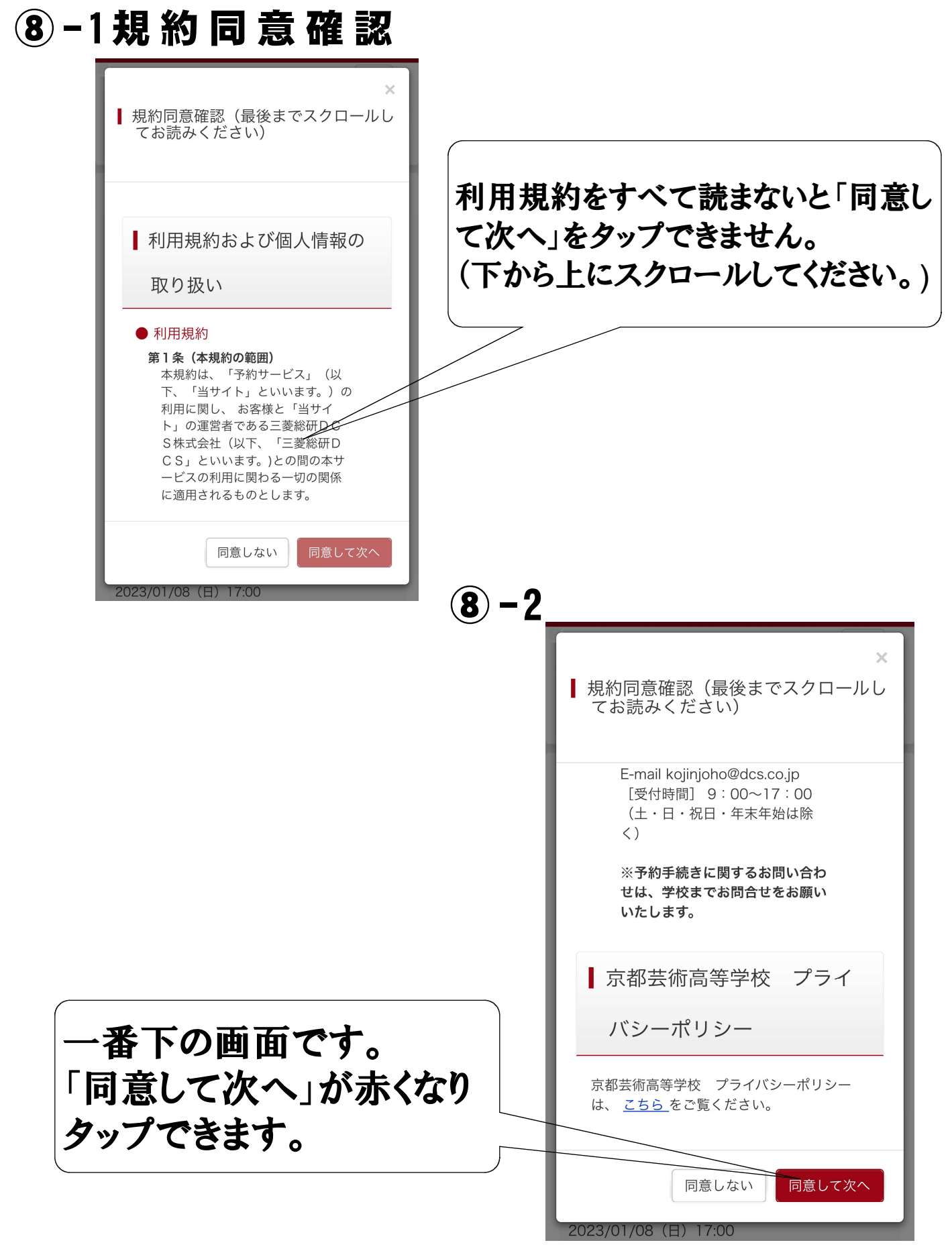

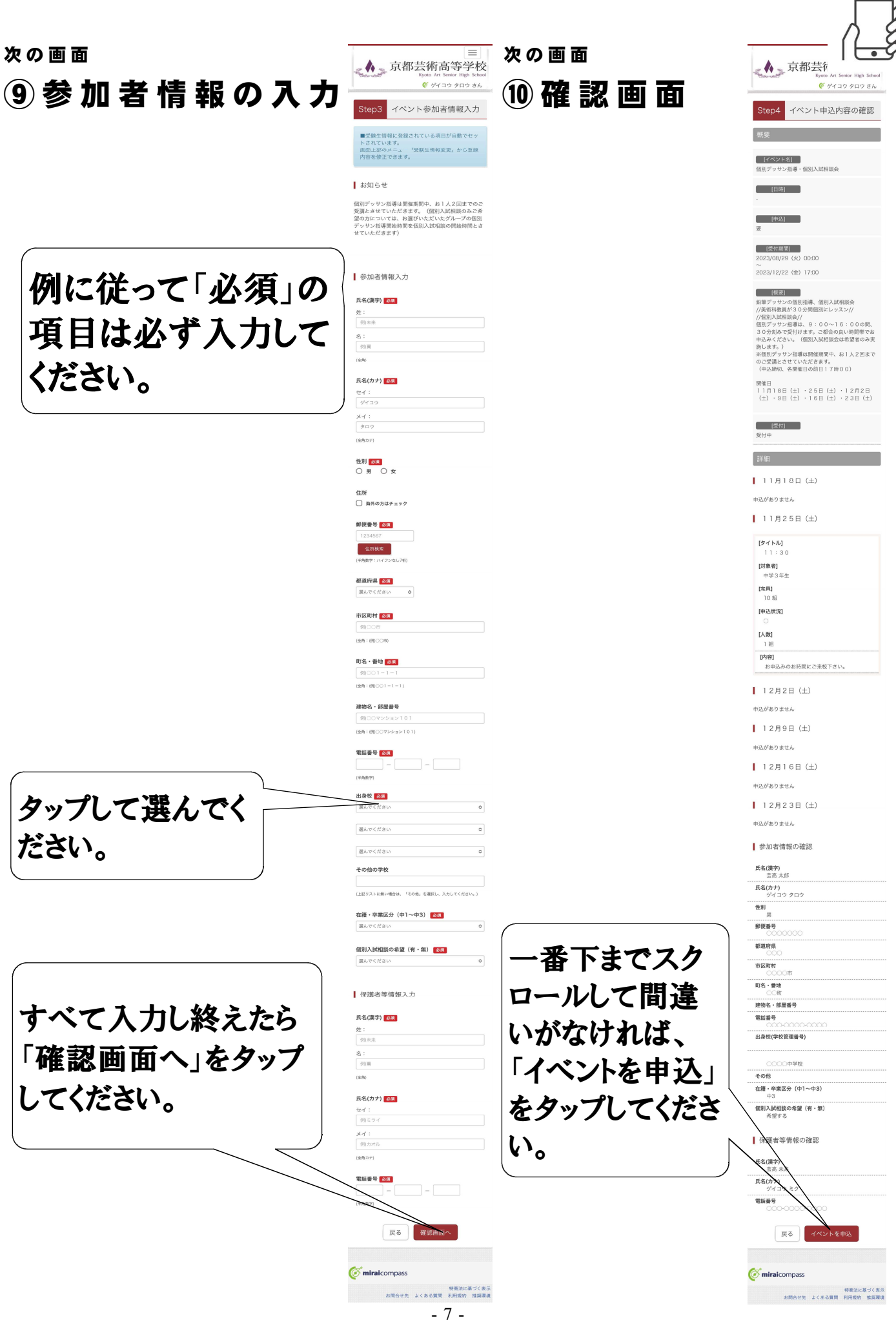

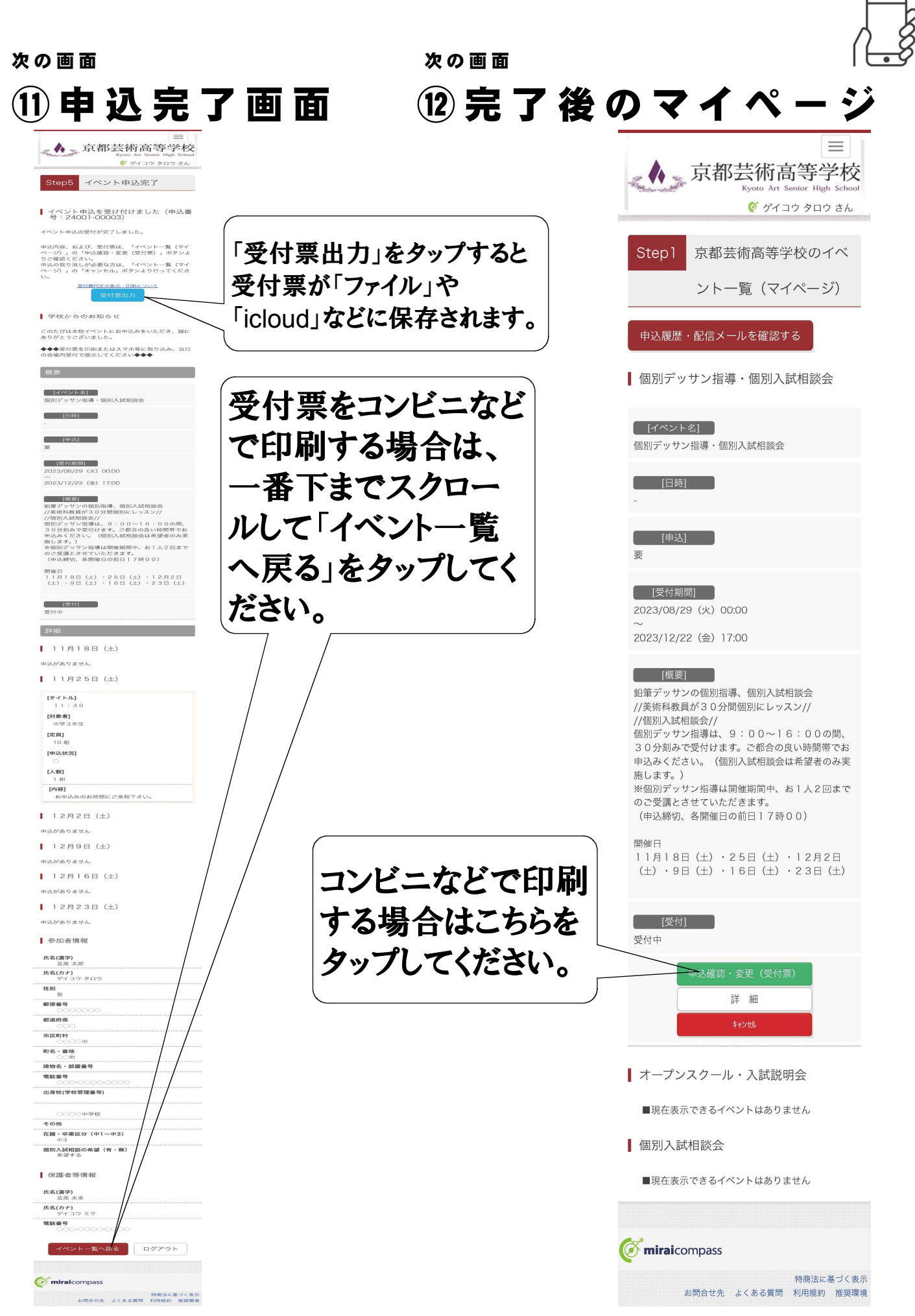

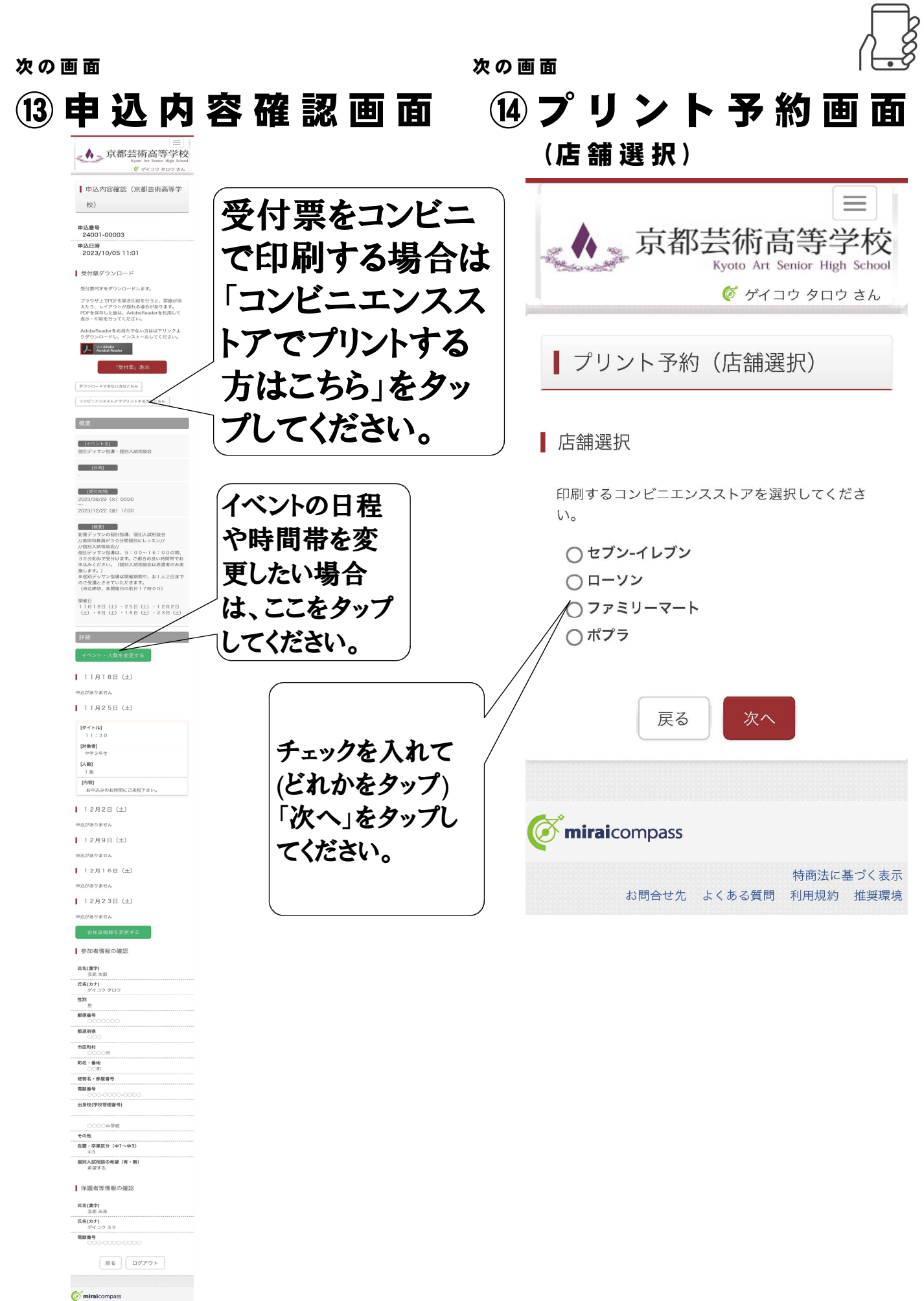

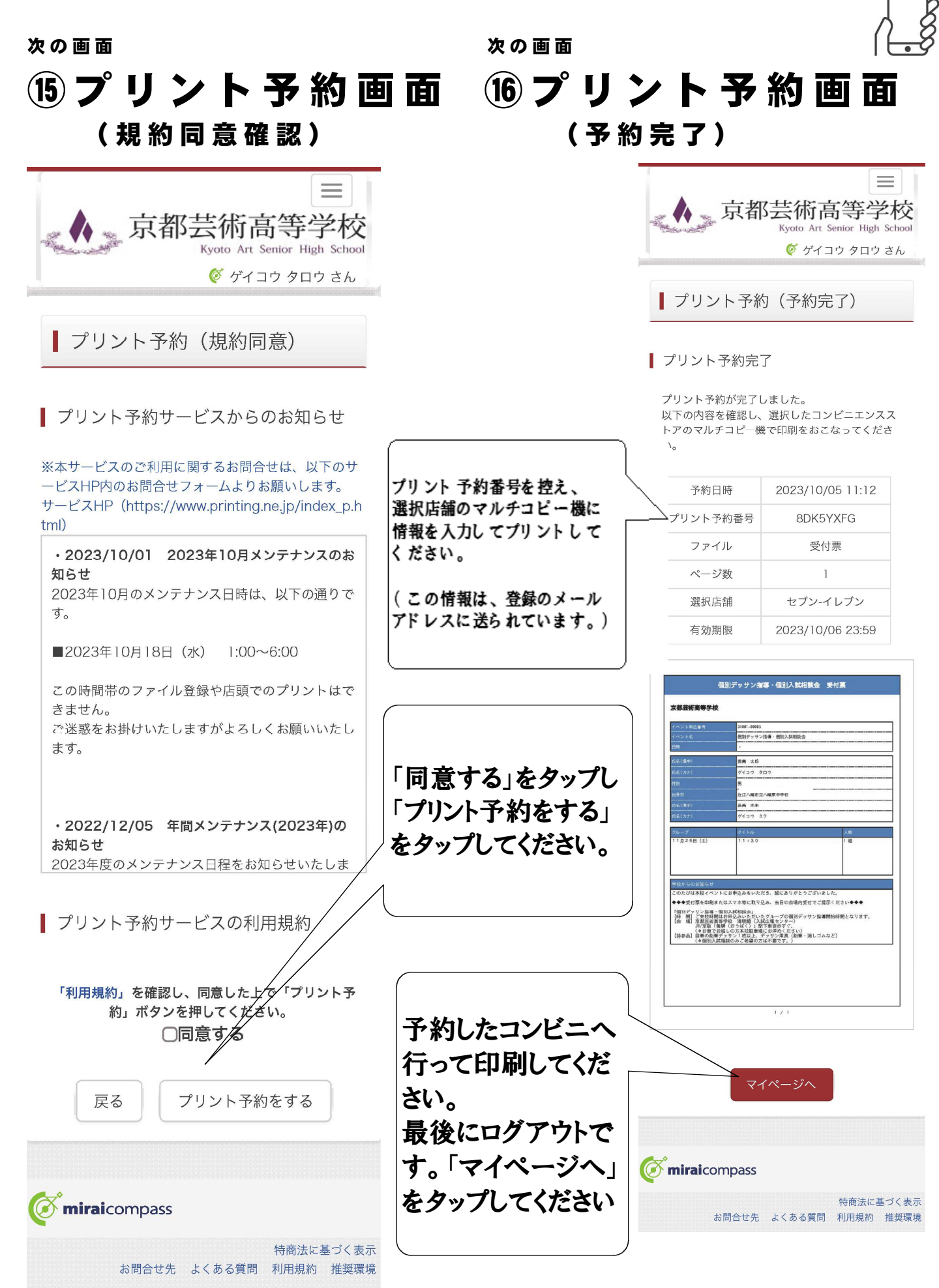

## ⑰ ロ グ ア ウ ト ▲★京都芸術高等学校 イベント一覧 (マイページ) ログイン情報変更 受験生情報変更 申込履歴 ログアウト ◎ ゲイコウ タロウ さん 京都芸術高等学校のイベ Step1 ント一覧 (マイページ) 申込履歴・配信メールを確認する | 個別デッサン指導・個別入試相談会 [ [イベント名] ] -<br>個別デッサン指導·個別入試相談会 **[ [日時]** ]

次の画面

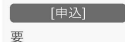

**[ 受付期間]** 2023/08/29 (火) 00:00 2023/12/22 (金) 17:00

#### 

|<br>鉛筆デッサンの個別指導、個別入試相談会 //美術科教員が30分間個別にレッスン// //実师科教員か30分間個別にレツスン//<br>//個別/大試相談会//<br>個別デッサン指導は、9:00〜16:00の間、<br><br>30分刻みで受付けます。ご都合の良い時間帯でお<br>キ込みください。(個別入試相談会は希望者のみ実 

開催日 <sub>開催口</sub><br>11月18日(土)・25日(土)・12月2日<br>(土)・9日(土)・16日(土)・23日(土)

#### 受付中

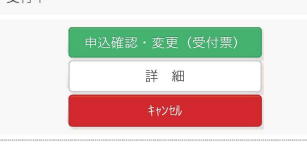

■ オープンスクール・入試説明会

■現在表示できるイベントはありません

| 個別入試相談会

■現在表示できるイベントはありません

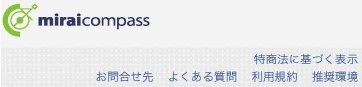

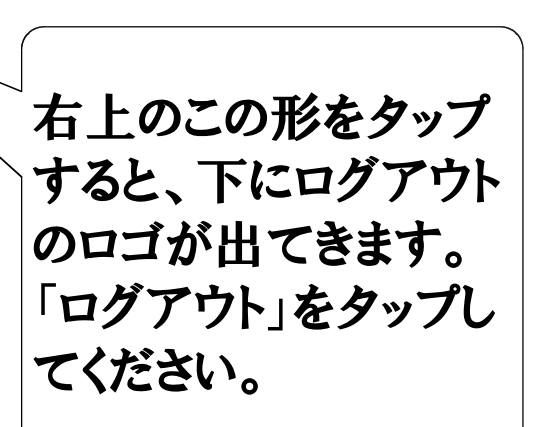